## Министерство науки и высшего образования Российской Федерации Федеральное государственное автономное образовательное учреждение высшего образования «Уральский федеральный университет имени первого Президента России Б.Н. Ельцина»

УТВЕРЖДАЮ Директор по образовательной деятельности

\_\_\_\_\_\_\_\_\_\_\_\_\_\_\_\_\_\_\_ С.Т. Князев

 $\langle \langle \underline{\hspace{15mm}} \rangle \rangle$ 

# **РАБОЧАЯ ПРОГРАММА МОДУЛЯ**

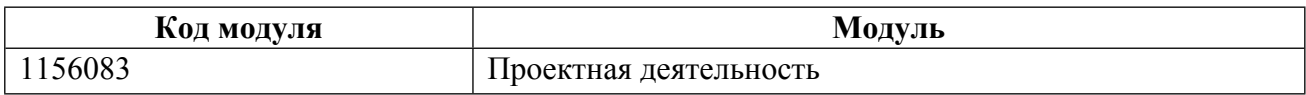

**Екатеринбург**

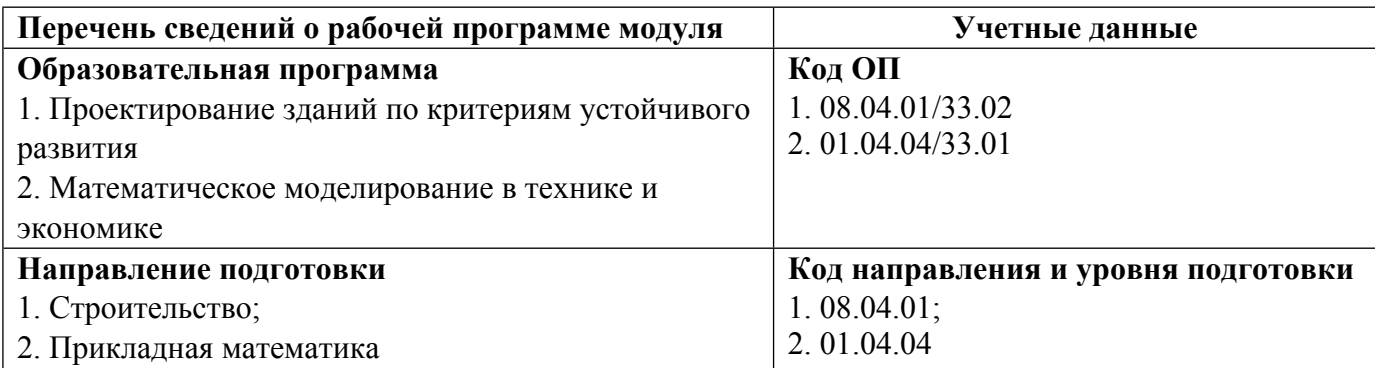

Программа модуля составлена авторами:

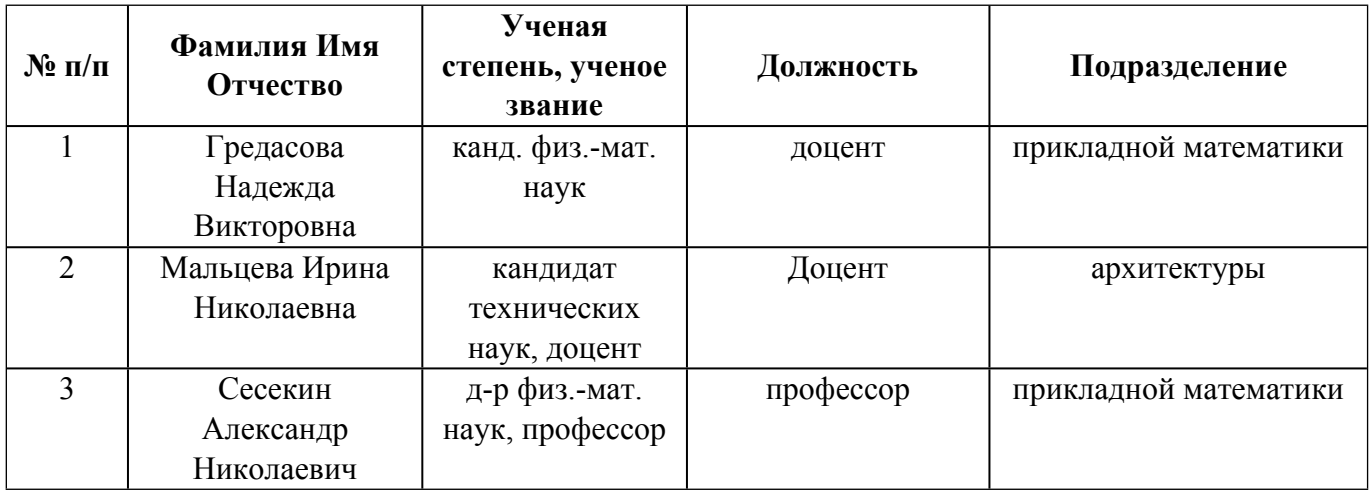

# **Согласовано:**

Управление образовательных программ Р.Х. Токарева

### **1. ОБЩАЯ ХАРАКТЕРИСТИКА МОДУЛЯ Проектная деятельность**

#### **1.1. Аннотация содержания модуля**

Модуль "Проектная деятельность" направлен на формирование универсальных, общепрофессиональных и профессиональных компетенций обучающихся в области разработки и реализации проектов. Данный модуль позволяет студентам освоить задачи профессиональной деятельности в проектном формате работы, формируя не только профессиональные знания и умения, но и навыки командной работы, декомпозиции задач в проекте, презентации результатов своей деятельности Заказчику и т.д. Модуль "Проектная деятельность" позволяет студентам ознакомиться со значимостью проектного подхода, концепцией и методологией проектной деятельности, с особенностями и инструментами, необходимыми для осуществления основных стадий проекта (инициация, реализация, сдача результатов проекта). В основу проектного обучения положена командная деятельность студентов начиная от постановки задачи до оценки полученного результата, направленная на достижение заданной цели, создание уникального продукта, услуги или результата с заданным качеством в условиях ограниченности ресурсов (временных, финансовых, человеческих, информационных)

#### **1.2. Структура и объем модуля**

**№ п/п Перечень дисциплин модуля <sup>в</sup> последовательности их освоения Объем дисциплин модуля и всего модуля в зачетных единицах** 1 Проектный практикум 1 3  $2 \t\t \sqrt{3}$ 3 Проектный практикум 3 6 ИТОГО по модулю: 12

#### **1.3.Последовательность освоения модуля в образовательной программе**

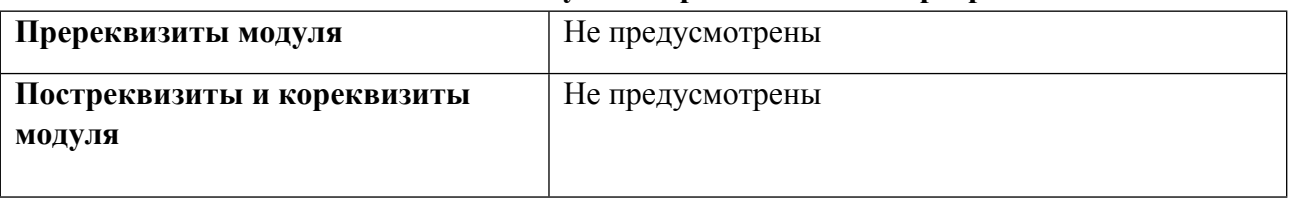

### **1.4. Распределение компетенций по дисциплинам модуля, планируемые результаты обучения (индикаторы) по модулю**

Таблица 2

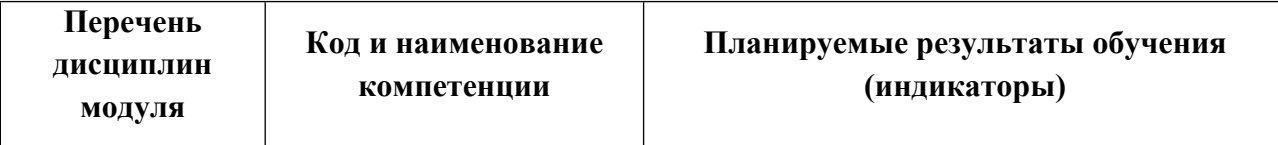

Таблица 1

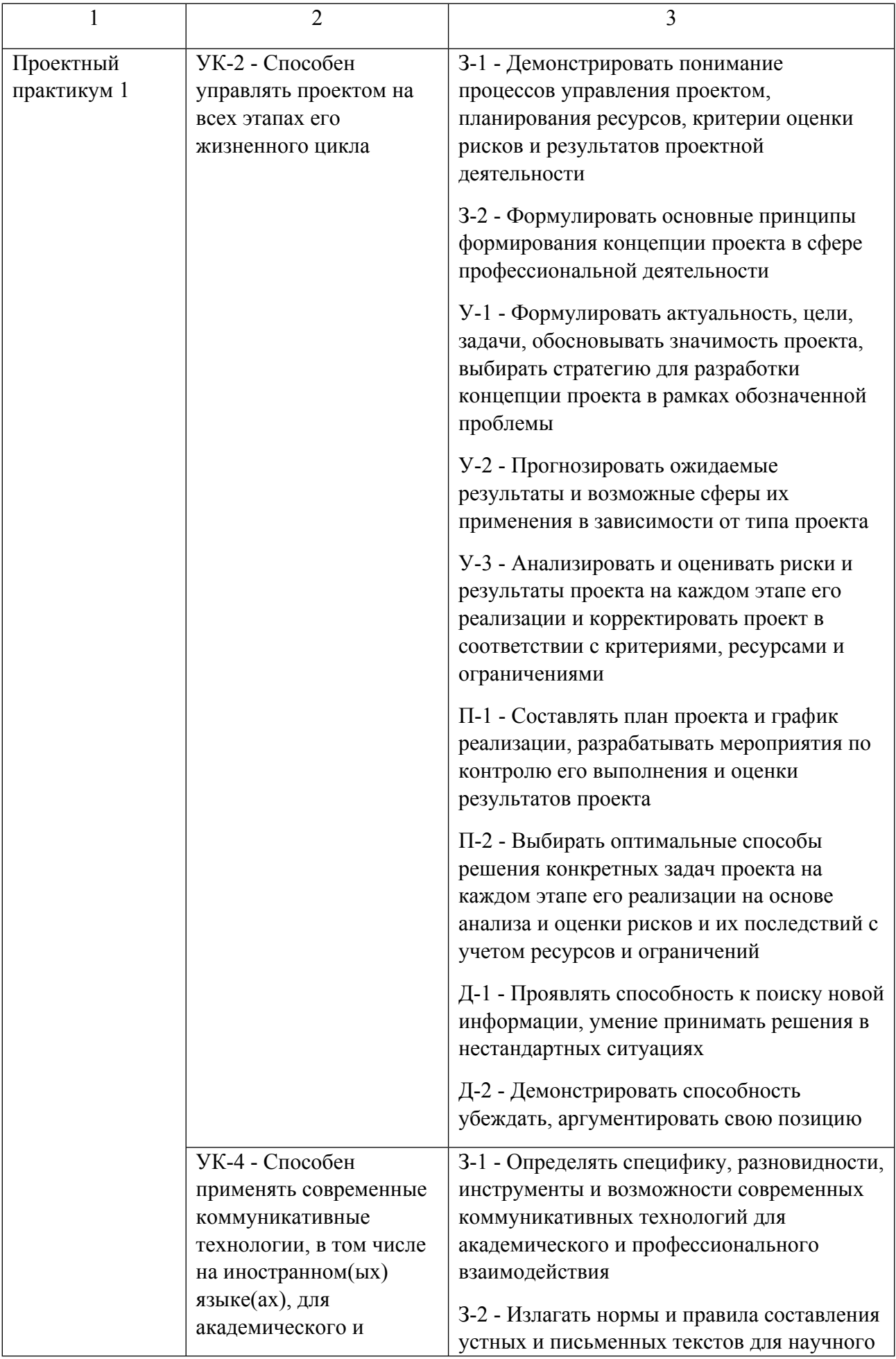

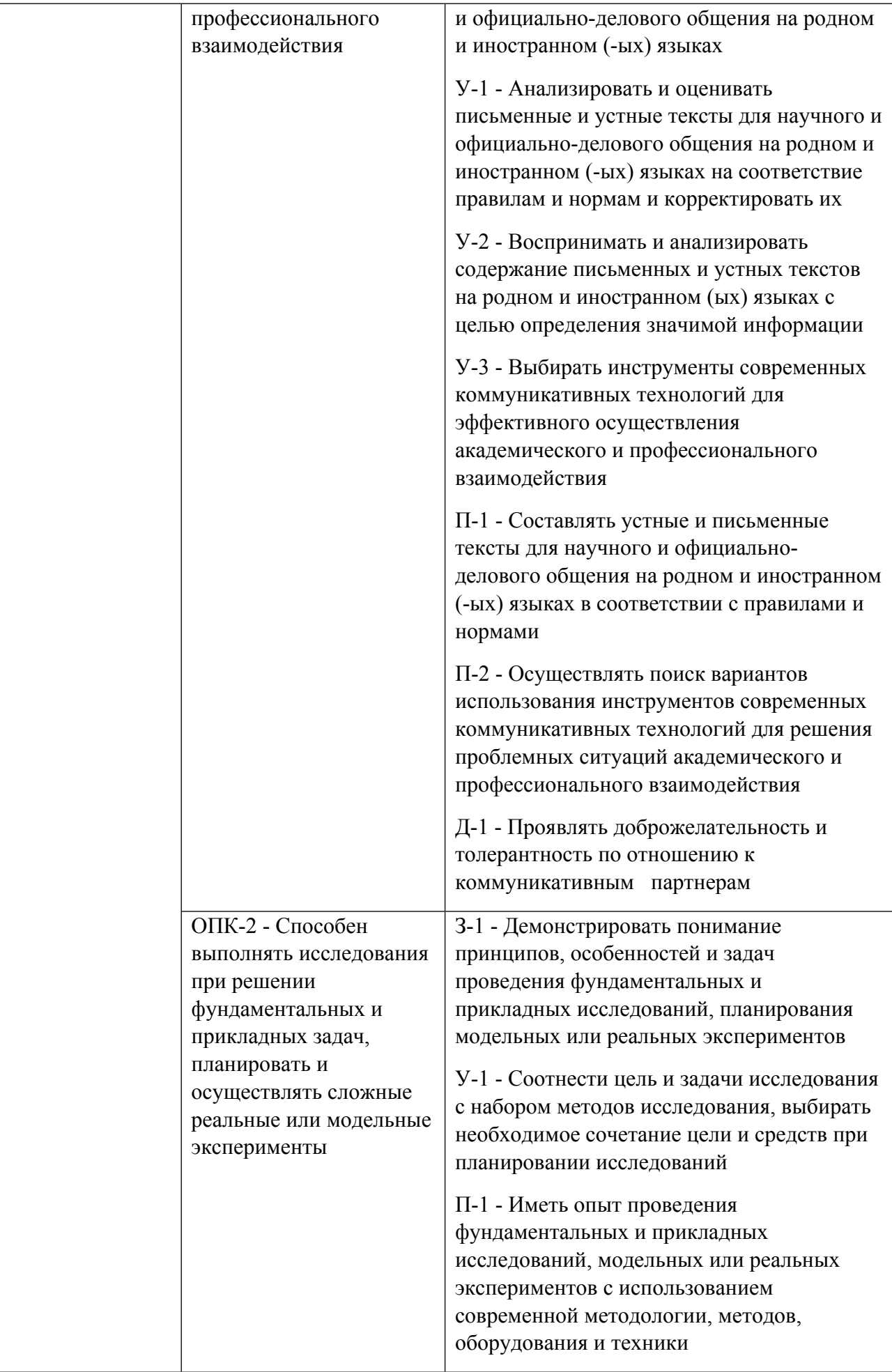

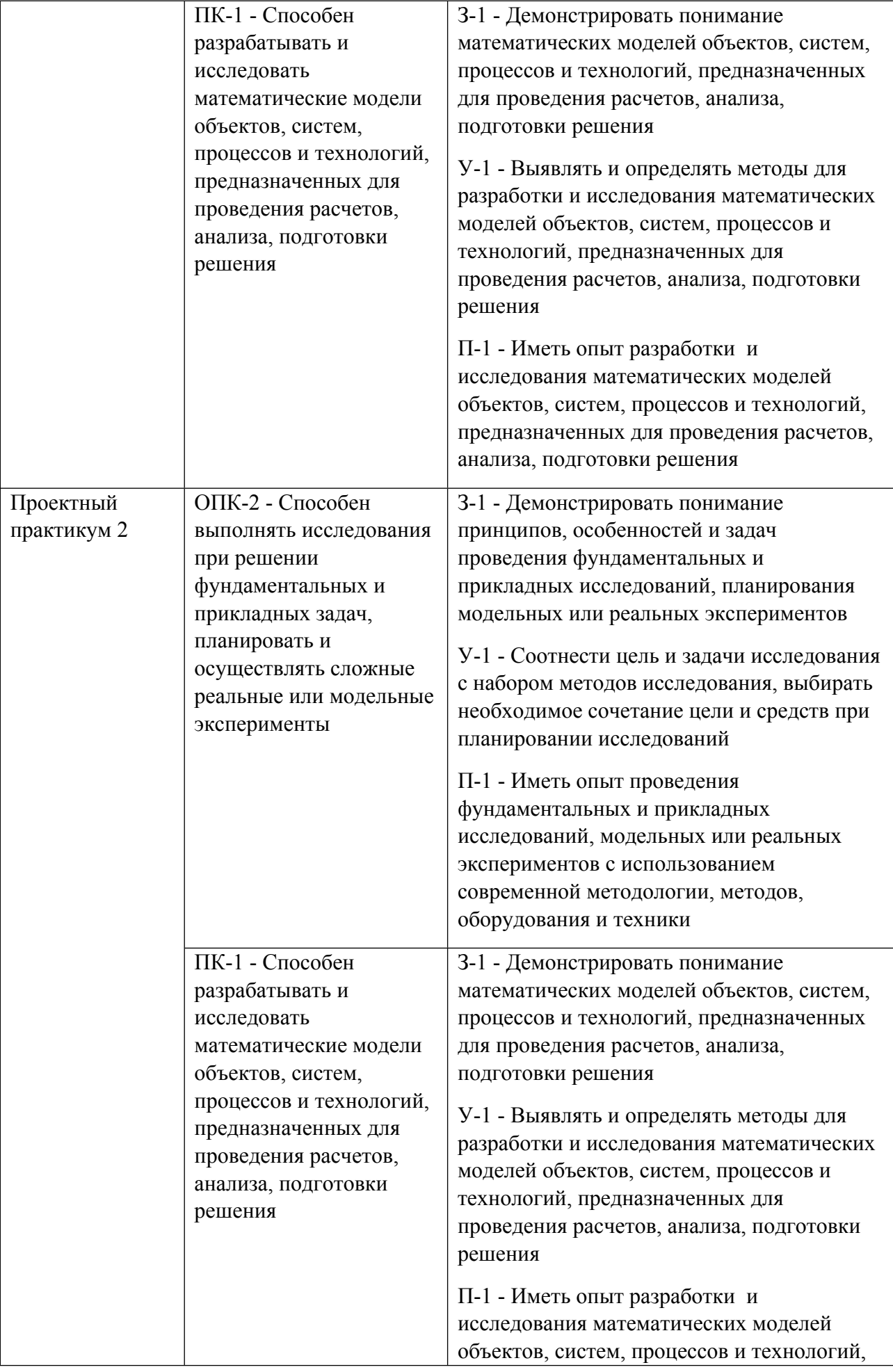

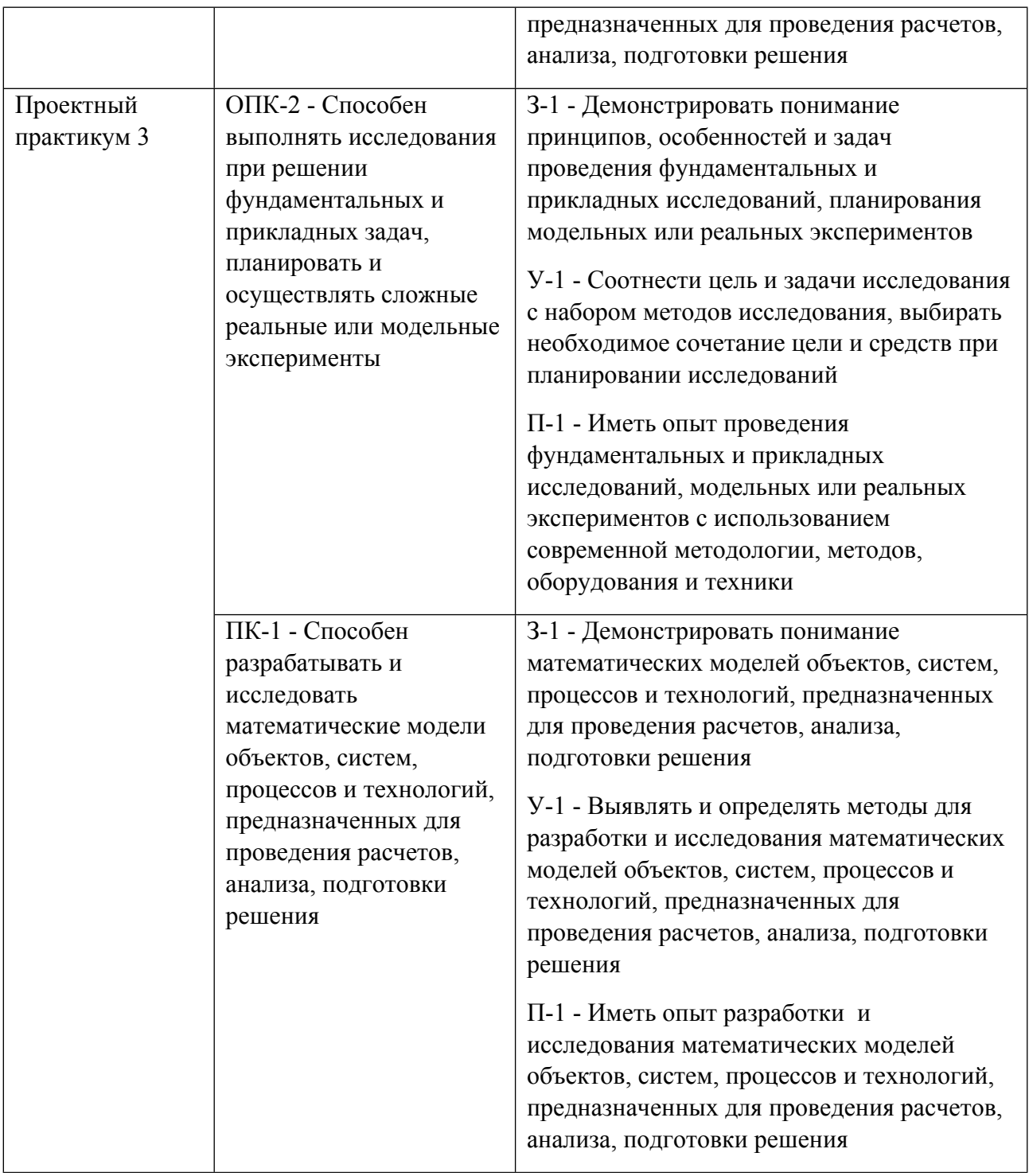

### **1.5. Форма обучения**

Обучение по дисциплинам модуля может осуществляться в очной формах.

# **РАБОЧАЯ ПРОГРАММА ДИСЦИПЛИНЫ Проектный практикум 1**

Рабочая программа дисциплины составлена авторами:

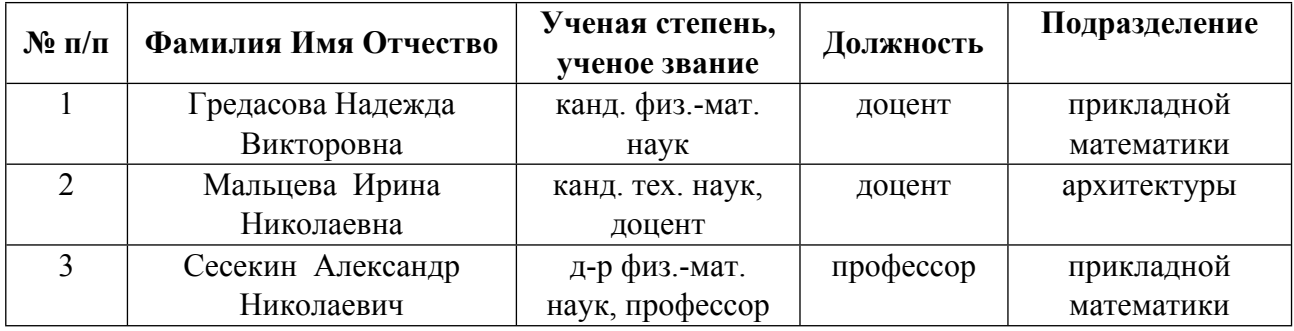

**Рекомендовано учебно-методическим советом института** Строительства и Архитектуры

Протокол №  $\frac{1}{2}$  от  $\frac{31.08.2021}{2}$  г.

## **1. СОДЕРЖАНИЕ И ОСОБЕННОСТИ РЕАЛИЗАЦИИ ДИСЦИПЛИНЫ**

### **Авторы:**

- **Гредасова Надежда Викторовна, доцент, прикладной математики**
- **Сесекин Александр Николаевич, профессор, прикладной математики 1.1. Технологии реализации, используемые при изучении дисциплины модуля**
- Традиционная (репродуктивная) технология
- Разноуровневое (дифференцированное) обучение
	- o Базовый уровень

*\*Базовый I уровень – сохраняет логику самой науки и позволяет получить упрощенное, но верное и полное представление о предмете дисциплины, требует знание системы понятий, умение решать проблемные ситуации. Освоение данного уровня результатов обучения должно обеспечить формирование запланированных компетенций и позволит обучающемуся на минимальном уровне самостоятельности и ответственности выполнять задания;*

Продвинутый II уровень - углубляет и обогащает базовый уровень как по содержанию, так и по глубине проработки *материала дисциплины. Это происходит за счет включения дополнительной информации. Данный уровень требует умения решать проблемы в рамках курса и смежных курсов посредством самостоятельной постановки цели и выбора программы действий. Освоение данного уровня результатов обучения позволит обучающемуся повысить уровень самостоятельности и ответственности до творческого применения знаний и умений.*

### **1.2. Содержание дисциплины**

#### Таблина 1.1

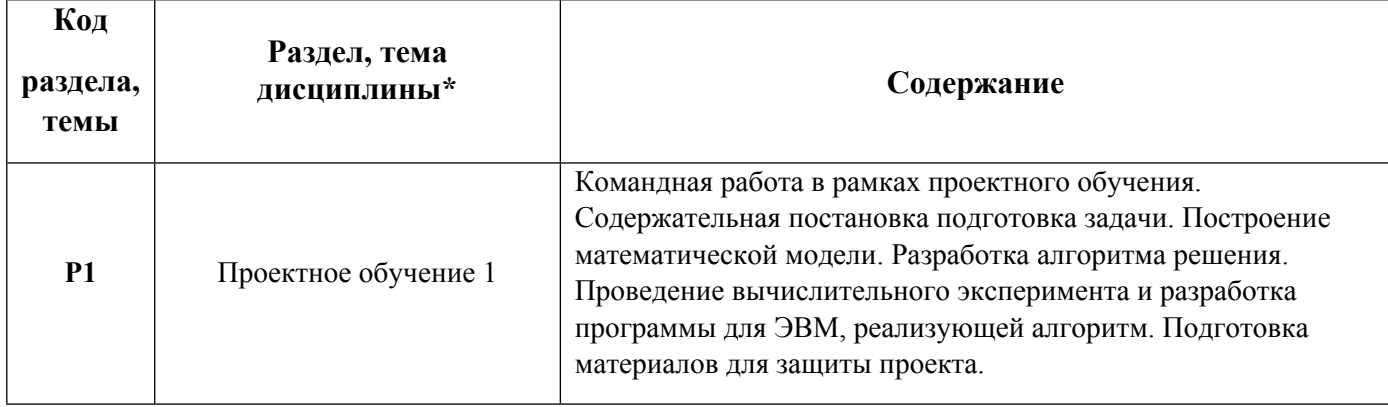

#### 1.3. Направление, виды воспитательной деятельности и используемые технологии

Направления воспитательной деятельности сопрягаются со всеми результатами обучения компетенций по образовательной программе, их освоение обеспечивается содержанием всех дисциплин модулей.

1.4. Программа дисциплины реализуется на государственном языке Российской Федерации . **Авторы:** 

**Мальцева Ирина Николаевна, доцент, архитектуры**

#### **1.1. Технологии реализации, используемые при изучении дисциплины модуля**

- Традиционная (репродуктивная) технология
- Разноуровневое (дифференцированное) обучение
	- o Базовый уровень

*\*Базовый I уровень – сохраняет логику самой науки и позволяет получить упрощенное, но верное и полное представление о предмете дисциплины, требует знание системы понятий, умение решать проблемные ситуации. Освоение данного уровня результатов обучения должно обеспечить формирование запланированных компетенций и позволит обучающемуся на минимальном уровне самостоятельности и ответственности выполнять задания;*

Продвинутый II уровень – углубляет и обогашает базовый уровень как по содержанию, так и по глубине проработки *материала дисциплины. Это происходит за счет включения дополнительной информации. Данный уровень требует умения решать проблемы в рамках курса и смежных курсов посредством самостоятельной постановки цели и выбора программы действий. Освоение данного уровня результатов обучения позволит обучающемуся повысить уровень самостоятельности и ответственности до творческого применения знаний и умений.*

### **1.2. Содержание дисциплины**

Таблица 1.1

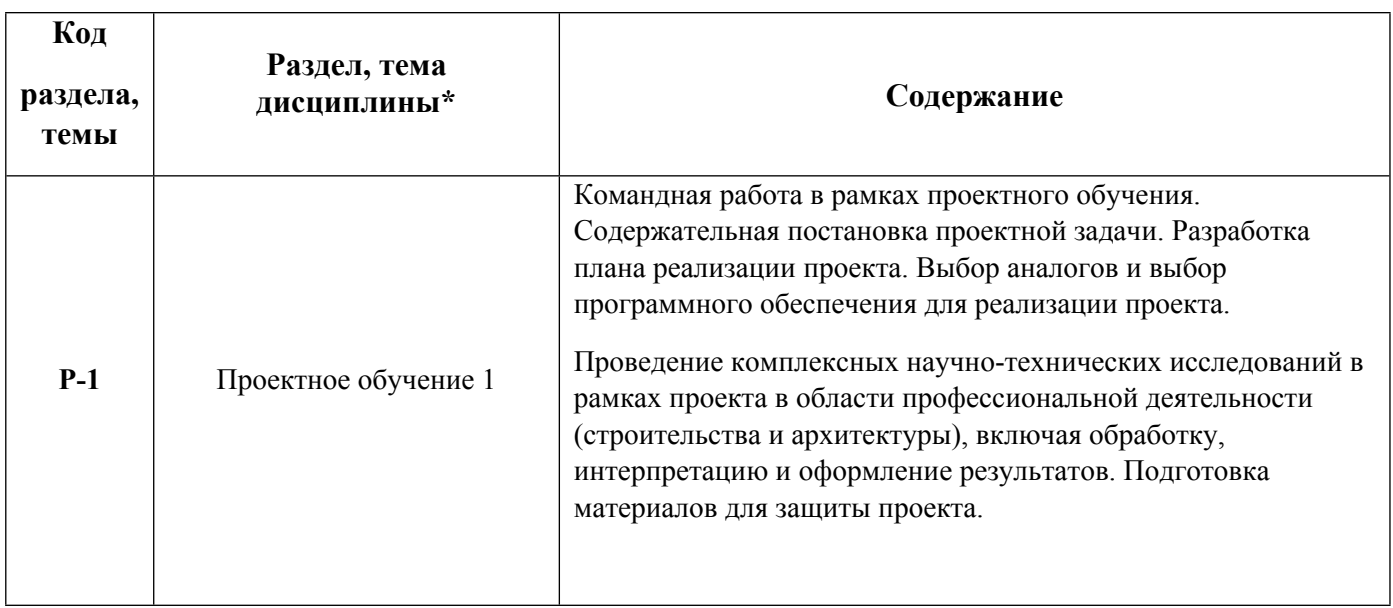

1.5. Направление, виды воспитательной деятельности и используемые технологии

Направления воспитательной деятельности сопрягаются со всеми результатами обучения компетенций по образовательной программе, их освоение обеспечивается содержанием всех дисциплин модулей.

1.6. Программа дисциплины реализуется на государственном языке Российской Федерации .

### **2. УЧЕБНО-МЕТОДИЧЕСКОЕ И ИНФОРМАЦИОННОЕ ОБЕСПЕЧЕНИЕ ДИСЦИПЛИНЫ**

### **Проектный практикум 1**

### **Электронные ресурсы (издания)**

1. Самарский, А. А.; Математическое моделирование: идеи, методы, примеры : монография.; Физматлит, Москва; 2005; https://biblioclub.ru/index.php?page=book&id=68976 (Электронное издание)

2. Дьяконов, В. П.; VisSim+Mathcad+MATLAB. Визуальное математическое моделирование : практическое пособие.; СОЛОН-ПРЕСС, Москва; 2008; https://biblioclub.ru/index.php?page=book&id=117681 (Электронное издание)

3. Азарская, М. А.; Научно-исследовательская работа в вузе : учебное пособие.; Поволжский государственный технологический университет, Йошкар-Ола; 2016; https://biblioclub.ru/index.php?page=book&id=461553 (Электронное издание)

4. Губарь, , Ю. В.; Введение в математическое моделирование : учебное пособие для спо.; Профобразование, Саратов; 2021; http://www.iprbookshop.ru/102184.html (Электронное издание)

5. ; Введение в математическое моделирование : учебное пособие.; Логос, Москва; 2016; http://www.iprbookshop.ru/66414.html (Электронное издание)

6. Дьяконов, В. П.; MATLAB 6.5 SP1/7.0 + Simulink 5/6 в математике и моделировании: справочная монография; СОЛОН-ПРЕСС, Москва; 2009; https://biblioclub.ru/index.php?page=book&id=117696 (Электронное издание)

7. Талапов, В. В.; Технология BIM: суть и особенности внедрения информационного моделирования зданий : учебное пособие.; ДМК Пресс, Москва; 2015; https://biblioclub.ru/index.php?page=book&id=577725 (Электронное издание)

8. , Хлистун, , Ю. В.; Архитектурно-строительное проектирование. Проектирование систем газоснабжения зданий, строений, сооружений : сборник нормативных актов и документов.; Ай Пи Эр Медиа, Саратов; 2015; http://www.iprbookshop.ru/30222.html (Электронное издание)

9. , Хлистун, , Ю. В.; Архитектурно-строительное проектирование. Проектирование тепловой защиты зданий, строений, сооружений : сборник нормативных актов и документов.; Ай Пи Эр Медиа, Саратов; 2015; http://www.iprbookshop.ru/30225.html (Электронное издание)

10. , Цитман, Т. О.; Архитектурное проектирование : учебно-методическое пособие.; Астраханский инженерно-строительный институт, Астрахань; 2013; https://biblioclub.ru/index.php?page=book&id=438896 (Электронное издание)

11. , Долотказина, Н. С.; Архитектурное проектирование: общеобразовательные учреждения (школы) : учебно-методическое пособие.; Астраханский инженерно-строительный институт, Астрахань; 2014; https://biblioclub.ru/index.php?page=book&id=438907 (Электронное издание)

12. Иовлев, В. И.; Архитектурное проектирование: формирование пространства : учебник.; Архитектон, Екатеринбург; 2016; https://biblioclub.ru/index.php?page=book&id=455446 (Электронное издание)

13. Старкова, Т. В.; Архитектурное проектирование спортивных комплексов : учебное пособие.; Тамбовский государственный технический университет (ТГТУ), Тамбов; 2017; https://biblioclub.ru/index.php?page=book&id=499188 (Электронное издание)

### **Печатные издания**

1. , Ашихмин, В. Н., Гитман, М. Б., Келлер, И. Э., Наймарк, О. Б., Столбов, В. Ю., Трусов, В. Ю.; Введение в математическое моделирование : учеб. пособие для студентов вузов, обучающихся по направлению 511200 - "Математика. Прикладная математика".; Логос, Москва; 2004 (9 экз.)

2. Голдберг, Голдберг Э., Талапов, В. В.; Для архитекторов: Revit Architecture 2009-2010. Самоучитель по технологии BIM; ДМК Пресс, Москва; 2010 (1 экз.)

3. Шубин, Л. Ф., Шубин; Архитектура гражданских и промышленных зданий : учеб. для студентов вузов, обучающихся по специальности 270100 "Стр-во" : в 5 т. Т. 5. Промышленные здания; БАСТЕТ, Москва; 2010 (1 экз.)

4. Орловский, Б. Я.; Архитектура гражданских и промышленных зданий. Промышленные здания : Учеб. для вузов.; Высш. шк., Москва; 1991 (12 экз.)

5. , Лисициан, М. В., Пашковский, В. Л., Петунина, З. В., Пронин, Е. С.; Архитектурное проектирование жилых зданий : Учеб. для вузов.; Стройиздат, Москва; 1990 (4 экз.)

6. , Адамович, В. В., Бархин, Б. Г., Варежкин, В. А., Рожин, И. Е.; Архитектурное проектирование общественных зданий и сооружений : учебник для вузов.; Стройиздат, Москва; 1985 (13 экз.)

### **Профессиональные базы данных, информационно-справочные системы**

БД East View - https://dlib.eastview.com/browse/udb/12

Научная электронная библиотека eLIBRARY.RU https://elibrary.ru/projects/subscription/rus\_titles\_open.asp

#### **Материалы для лиц с ОВЗ**

Весь контент ЭБС представлен в виде файлов специального формата для воспроизведения синтезатором речи, а также в тестовом виде, пригодном для прочтения с использованием экранной лупы и настройкой контрастности.

#### **Базы данных, информационно-справочные и поисковые системы**

Зональная научная библиотека УрФУ - http://lib.urfu.ru

### **3. МАТЕРИАЛЬНО-ТЕХНИЧЕСКОЕ ОБЕСПЕЧЕНИЕ ДИСЦИПЛИНЫ**

#### **Проектный практикум 1**

### **Сведения об оснащенности дисциплины специализированным и лабораторным оборудованием и программным обеспечением**

Таблица 3.1

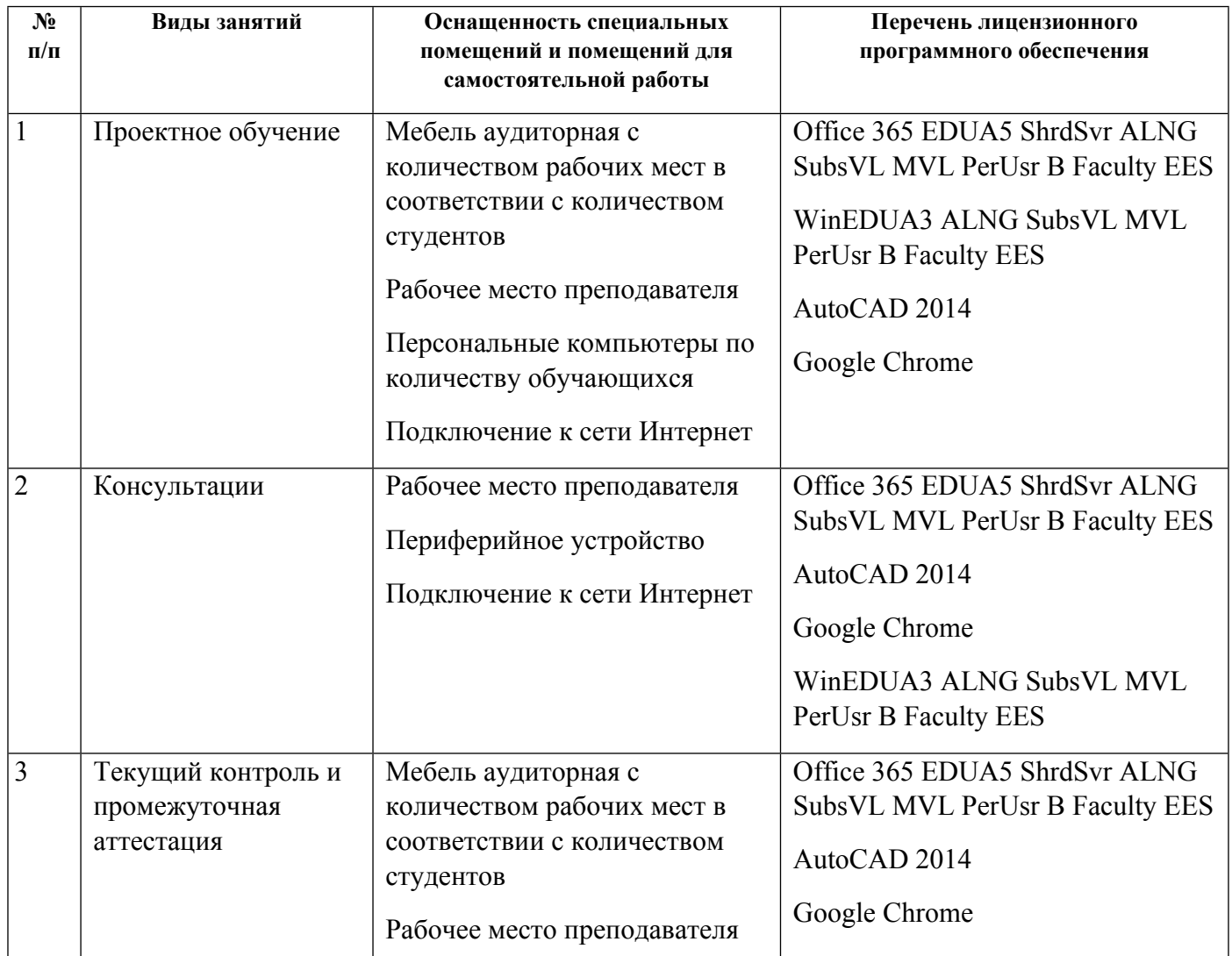

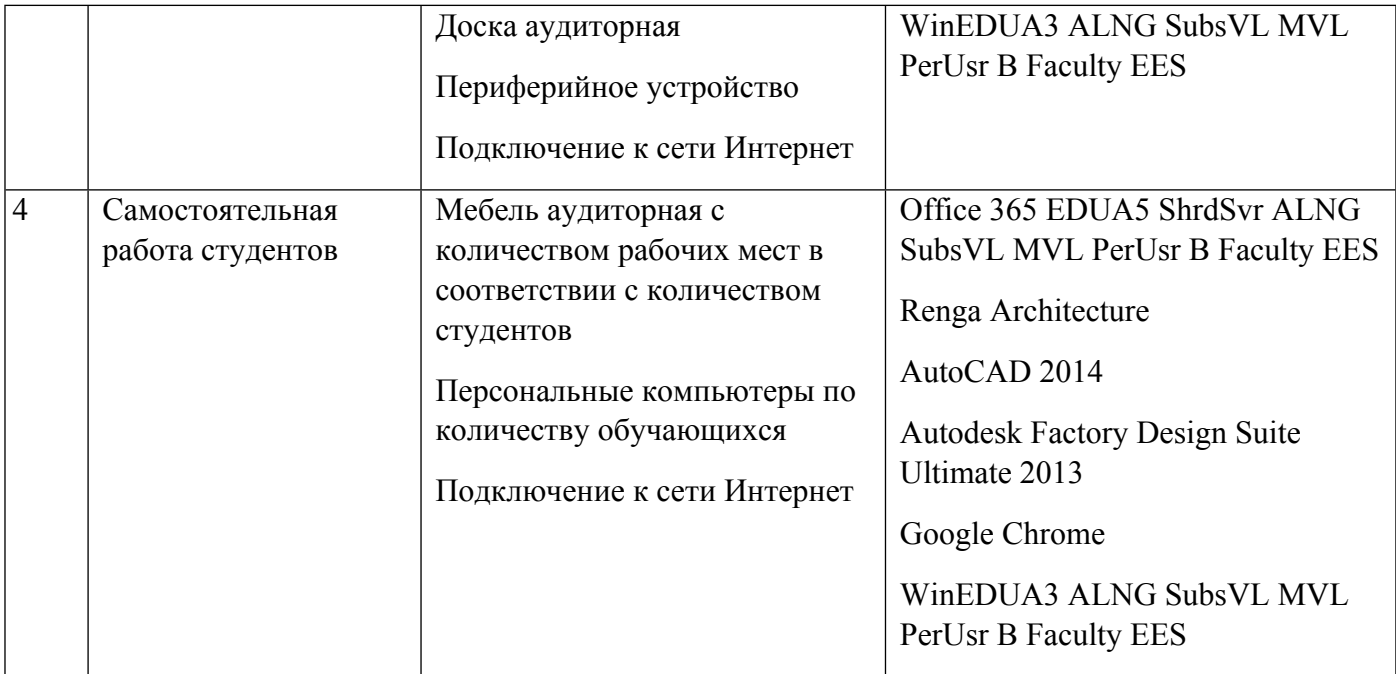

# **РАБОЧАЯ ПРОГРАММА ДИСЦИПЛИНЫ Проектный практикум 2**

Рабочая программа дисциплины составлена авторами:

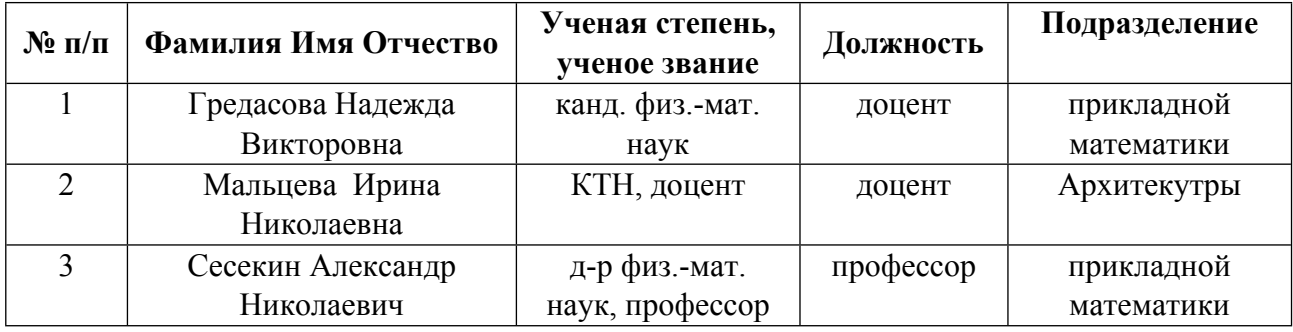

**Рекомендовано учебно-методическим советом института** Строительства и Архитектуры

Протокол №  $\frac{1}{2}$  от  $\frac{31.08.2021}{2}$  г.

## **1. СОДЕРЖАНИЕ И ОСОБЕННОСТИ РЕАЛИЗАЦИИ ДИСЦИПЛИНЫ**

### **Авторы:**

- **Гредасова Надежда Викторовна, доцент, прикладной математики**
- **Сесекин Александр Николаевич, профессор, прикладной математики**
	- **1.1. Технологии реализации, используемые при изучении дисциплины модуля**
- Традиционная (репродуктивная) технология
- Разноуровневое (дифференцированное) обучение
	- o Базовый уровень

*\*Базовый I уровень – сохраняет логику самой науки и позволяет получить упрощенное, но верное и полное представление о предмете дисциплины, требует знание системы понятий, умение решать проблемные ситуации. Освоение данного уровня результатов обучения должно обеспечить формирование запланированных компетенций и позволит обучающемуся на минимальном уровне самостоятельности и ответственности выполнять задания;*

Продвинутый II уровень - углубляет и обогащает базовый уровень как по содержанию, так и по глубине проработки *материала дисциплины. Это происходит за счет включения дополнительной информации. Данный уровень требует умения решать проблемы в рамках курса и смежных курсов посредством самостоятельной постановки цели и выбора программы действий. Освоение данного уровня результатов обучения позволит обучающемуся повысить уровень самостоятельности и ответственности до творческого применения знаний и умений.*

## **1.2. Содержание дисциплины**

### Таблица 1.1

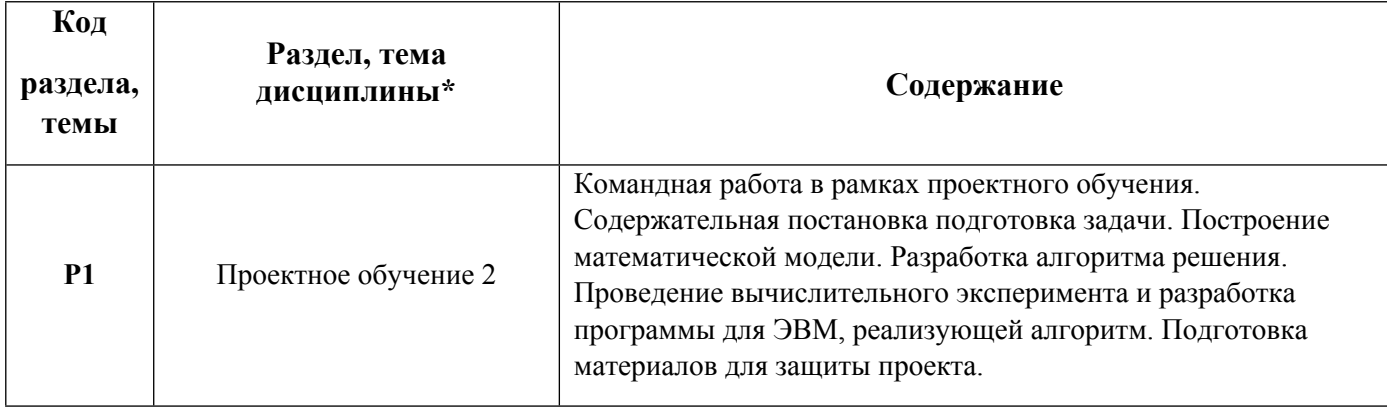

1.3. Направление, виды воспитательной деятельности и используемые технологии

Направления воспитательной деятельности сопрягаются со всеми результатами обучения компетенций по образовательной программе, их освоение обеспечивается содержанием всех дисциплин модулей.

1.4. Программа дисциплины реализуется на государственном языке Российской Федерации . **Авторы:** 

**Мальцева Ирина Николаевна, доцент, Архитекутры**

#### **1.1. Технологии реализации, используемые при изучении дисциплины модуля**

- Традиционная (репродуктивная) технология
- Разноуровневое (дифференцированное) обучение
	- o Базовый уровень

*\*Базовый I уровень – сохраняет логику самой науки и позволяет получить упрощенное, но верное и полное представление о предмете дисциплины, требует знание системы понятий, умение решать проблемные ситуации. Освоение данного уровня результатов обучения должно обеспечить формирование запланированных компетенций и позволит обучающемуся на минимальном уровне самостоятельности и ответственности выполнять задания;*

Продвинутый II уровень – углубляет и обогашает базовый уровень как по содержанию, так и по глубине проработки *материала дисциплины. Это происходит за счет включения дополнительной информации. Данный уровень требует умения решать проблемы в рамках курса и смежных курсов посредством самостоятельной постановки цели и выбора программы действий. Освоение данного уровня результатов обучения позволит обучающемуся повысить уровень самостоятельности и ответственности до творческого применения знаний и умений.*

#### **1.2. Содержание дисциплины**

Таблица 1.1

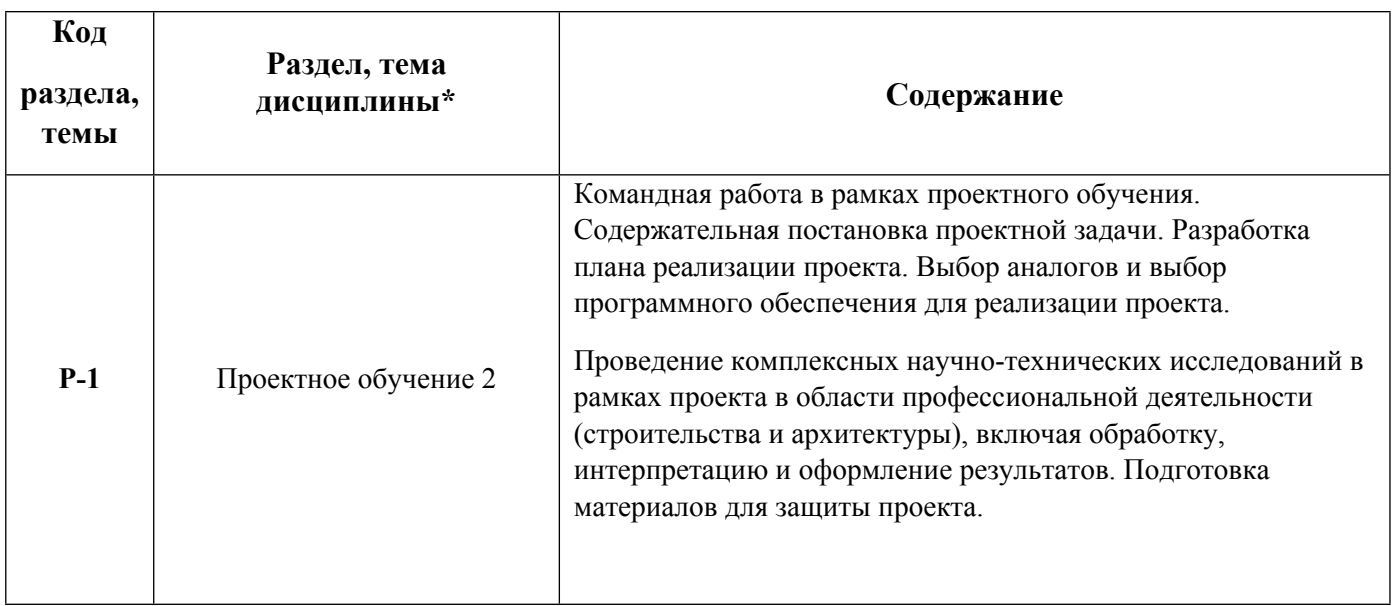

1.5. Направление, виды воспитательной деятельности и используемые технологии

Направления воспитательной деятельности сопрягаются со всеми результатами обучения компетенций по образовательной программе, их освоение обеспечивается содержанием всех дисциплин модулей.

1.6. Программа дисциплины реализуется на государственном языке Российской Федерации .

### **2. УЧЕБНО-МЕТОДИЧЕСКОЕ И ИНФОРМАЦИОННОЕ ОБЕСПЕЧЕНИЕ ДИСЦИПЛИНЫ**

### **Проектный практикум 2**

### **Электронные ресурсы (издания)**

1. Самарский, А. А.; Математическое моделирование: идеи, методы, примеры : монография.; Физматлит, Москва; 2005; https://biblioclub.ru/index.php?page=book&id=68976 (Электронное издание)

2. Дьяконов, В. П.; VisSim+Mathcad+MATLAB. Визуальное математическое моделирование : практическое пособие.; СОЛОН-ПРЕСС, Москва; 2008; https://biblioclub.ru/index.php?page=book&id=117681 (Электронное издание)

3. Дьяконов, В. П.; MATLAB 6.5 SP1/7.0 + Simulink 5/6 в математике и моделировании: справочная монография; СОЛОН-ПРЕСС, Москва; 2009; https://biblioclub.ru/index.php?page=book&id=117696 (Электронное издание)

4. Губарь, , Ю. В.; Введение в математическое моделирование : учебное пособие для спо.; Профобразование, Саратов; 2021; http://www.iprbookshop.ru/102184.html (Электронное издание)

5. ; Введение в математическое моделирование : учебное пособие.; Логос, Москва; 2016; http://www.iprbookshop.ru/66414.html (Электронное издание)

6. Талапов, В. В.; Технология BIM: суть и особенности внедрения информационного моделирования зданий : учебное пособие.; ДМК Пресс, Москва; 2015; https://biblioclub.ru/index.php?page=book&id=577725 (Электронное издание)

7. , Цитман, Т. О.; Архитектурное проектирование : учебно-методическое пособие.; Астраханский инженерно-строительный институт, Астрахань; 2013; https://biblioclub.ru/index.php?page=book&id=438896 (Электронное издание)

8. , Цитман, Т. О.; Архитектурное проектирование (Индивидуальный жилой дом) : учебнометодическое пособие.; Астраханский инженерно-строительный институт, Астрахань; 2013; https://biblioclub.ru/index.php?page=book&id=438900 (Электронное издание)

9. , Цитман, Т. О.; Архитектурное проектирование: проектирование общественных зданий с зальным помещением. Клуб : учебно-методическое пособие.; Астраханский инженерно-строительный институт, Астрахань; 2013; https://biblioclub.ru/index.php?page=book&id=438905 (Электронное издание)

10. , Долотказина, Н. С.; Архитектурное проектирование: общеобразовательные учреждения (школы) : учебно-методическое пособие.; Астраханский инженерно-строительный институт, Астрахань; 2014; https://biblioclub.ru/index.php?page=book&id=438907 (Электронное издание)

11. , Иванченко, И. А.; Архитектурное проектирование: проект планировки парка города : методические указания по выполнению курсового проекта для студентов 5 курса специальности 270301 - "Архитектура" : методическое пособие.; Астраханский инженерно-строительный институт, Астрахань; 2013; https://biblioclub.ru/index.php?page=book&id=438912 (Электронное издание)

12. Иовлев, В. И.; Архитектурное проектирование: формирование пространства : учебник.; Архитектон, Екатеринбург; 2016; https://biblioclub.ru/index.php?page=book&id=455446 (Электронное издание)

13. Меркулова, М. Е.; Архитектурное проектирование: архитектурная графика : учебно-методическое пособие.; Сибирский федеральный университет (СФУ), Красноярск; 2016; https://biblioclub.ru/index.php?page=book&id=497294 (Электронное издание)

### **Печатные издания**

1. , Ашихмин, В. Н., Гитман, М. Б., Келлер, И. Э., Наймарк, О. Б., Столбов, В. Ю., Трусов, В. Ю.; Введение в математическое моделирование : учеб. пособие для студентов вузов, обучающихся по направлению 511200 - "Математика. Прикладная математика".; Логос, Москва; 2004 (9 экз.)

2. Голдберг, Голдберг Э., Талапов, В. В.; Для архитекторов: Revit Architecture 2009-2010. Самоучитель по технологии BIM; ДМК Пресс, Москва; 2010 (1 экз.)

3. , Адамович, В. В., Бархин, Б. Г., Варежкин, В. А., Рожин, И. Е.; Архитектурное проектирование общественных зданий и сооружений : учебник для вузов.; Стройиздат, Москва; 1985 (13 экз.)

4. , Лисициан, М. В., Пашковский, В. Л., Петунина, З. В., Пронин, Е. С.; Архитектурное проектирование жилых зданий : Учеб. для вузов.; Стройиздат, Москва; 1990 (4 экз.)

### **Профессиональные базы данных, информационно-справочные системы**

БД East View - https://dlib.eastview.com/browse/udb/12

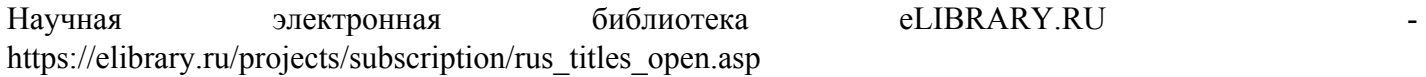

#### **Материалы для лиц с ОВЗ**

Весь контент ЭБС представлен в виде файлов специального формата для воспроизведения синтезатором речи, а также в тестовом виде, пригодном для прочтения с использованием экранной лупы и настройкой контрастности.

### **Базы данных, информационно-справочные и поисковые системы**

Зональная научная библиотека УрФУ - http://lib.urfu.ru

## **3. МАТЕРИАЛЬНО-ТЕХНИЧЕСКОЕ ОБЕСПЕЧЕНИЕ ДИСЦИПЛИНЫ**

### **Проектный практикум 2**

### **Сведения об оснащенности дисциплины специализированным и лабораторным оборудованием и программным обеспечением**

Таблица 3.1

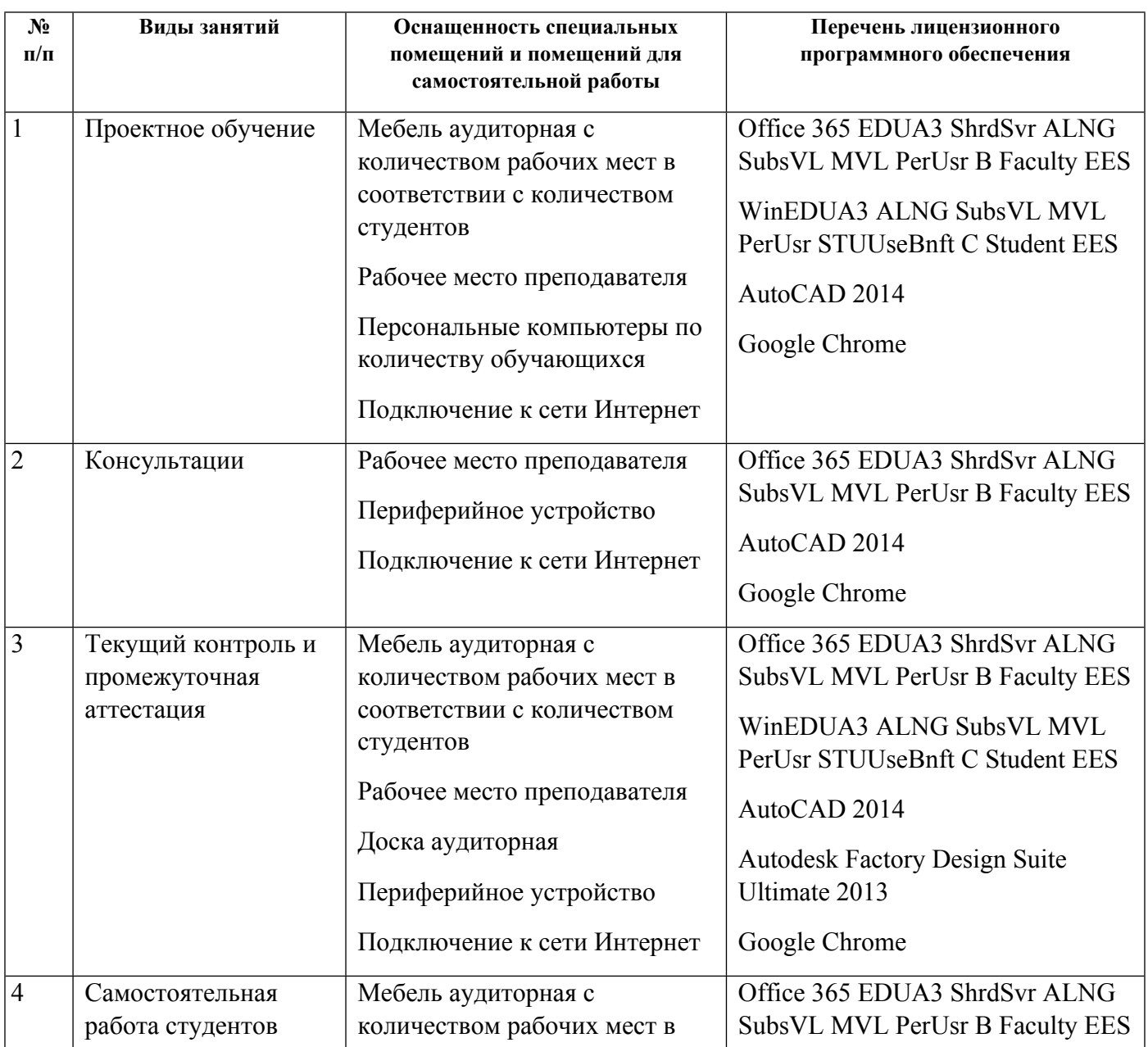

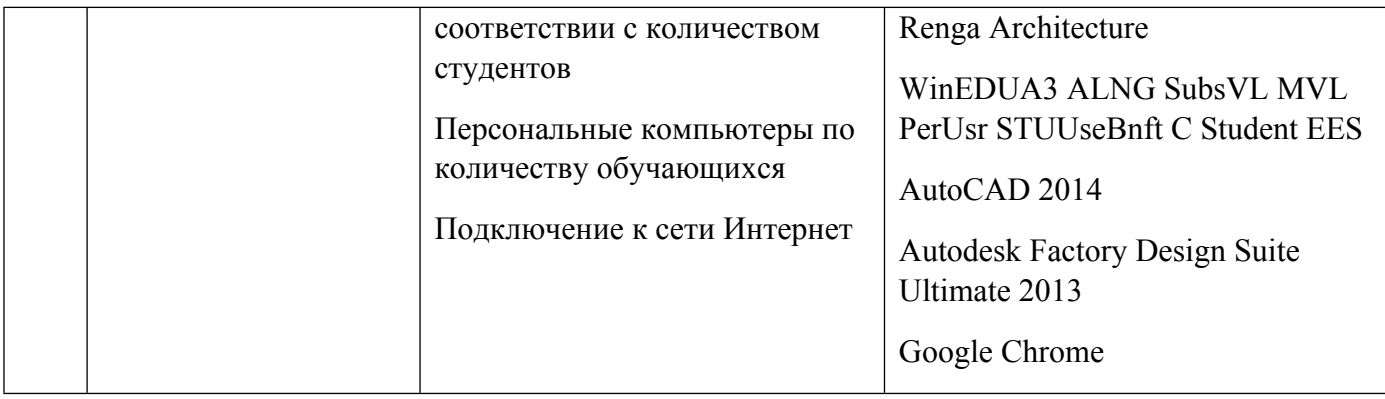

# **РАБОЧАЯ ПРОГРАММА ДИСЦИПЛИНЫ Проектный практикум 3**

Рабочая программа дисциплины составлена авторами:

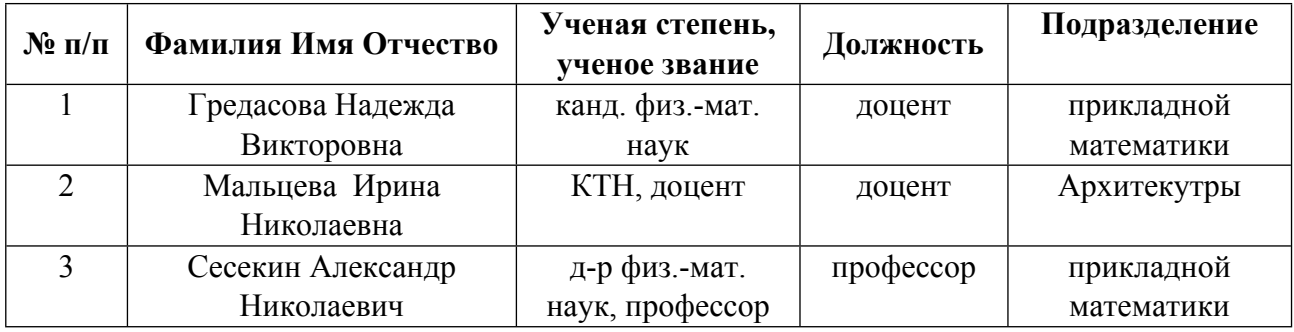

**Рекомендовано учебно-методическим советом института** Строительства и Архитектуры

Протокол №  $\frac{1}{2}$  от  $\frac{31.08.2021}{2}$  г.

## **1. СОДЕРЖАНИЕ И ОСОБЕННОСТИ РЕАЛИЗАЦИИ ДИСЦИПЛИНЫ**

### **Авторы:**

- **Гредасова Надежда Викторовна, доцент, прикладной математики**
- **Сесекин Александр Николаевич, профессор, прикладной математики**
	- **1.1. Технологии реализации, используемые при изучении дисциплины модуля**
- Традиционная (репродуктивная) технология
- Разноуровневое (дифференцированное) обучение
	- o Базовый уровень

*\*Базовый I уровень – сохраняет логику самой науки и позволяет получить упрощенное, но верное и полное представление о предмете дисциплины, требует знание системы понятий, умение решать проблемные ситуации. Освоение данного уровня результатов обучения должно обеспечить формирование запланированных компетенций и позволит обучающемуся на минимальном уровне самостоятельности и ответственности выполнять задания;*

Продвинутый II уровень - углубляет и обогащает базовый уровень как по содержанию, так и по глубине проработки *материала дисциплины. Это происходит за счет включения дополнительной информации. Данный уровень требует умения решать проблемы в рамках курса и смежных курсов посредством самостоятельной постановки цели и выбора программы действий. Освоение данного уровня результатов обучения позволит обучающемуся повысить уровень самостоятельности и ответственности до творческого применения знаний и умений.*

## **1.2. Содержание дисциплины**

### Таблица 1.1

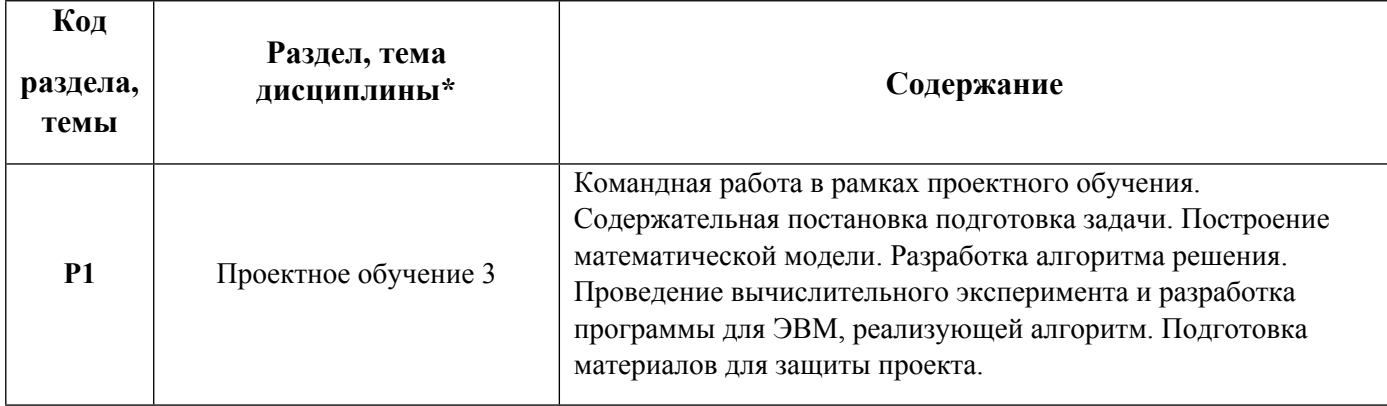

1.3. Направление, виды воспитательной деятельности и используемые технологии

Направления воспитательной деятельности сопрягаются со всеми результатами обучения компетенций по образовательной программе, их освоение обеспечивается содержанием всех дисциплин модулей.

1.4. Программа дисциплины реализуется на государственном языке Российской Федерации . **Авторы:** 

**Мальцева Ирина Николаевна, доцент, Архитекутры**

#### **1.1. Технологии реализации, используемые при изучении дисциплины модуля**

- Традиционная (репродуктивная) технология
- Разноуровневое (дифференцированное) обучение
	- o Базовый уровень

*\*Базовый I уровень – сохраняет логику самой науки и позволяет получить упрощенное, но верное и полное представление о предмете дисциплины, требует знание системы понятий, умение решать проблемные ситуации. Освоение данного уровня результатов обучения должно обеспечить формирование запланированных компетенций и позволит обучающемуся на минимальном уровне самостоятельности и ответственности выполнять задания;*

Продвинутый II уровень – углубляет и обогашает базовый уровень как по содержанию, так и по глубине проработки *материала дисциплины. Это происходит за счет включения дополнительной информации. Данный уровень требует умения решать проблемы в рамках курса и смежных курсов посредством самостоятельной постановки цели и выбора программы действий. Освоение данного уровня результатов обучения позволит обучающемуся повысить уровень самостоятельности и ответственности до творческого применения знаний и умений.*

#### **1.2. Содержание дисциплины**

Таблица 1.1

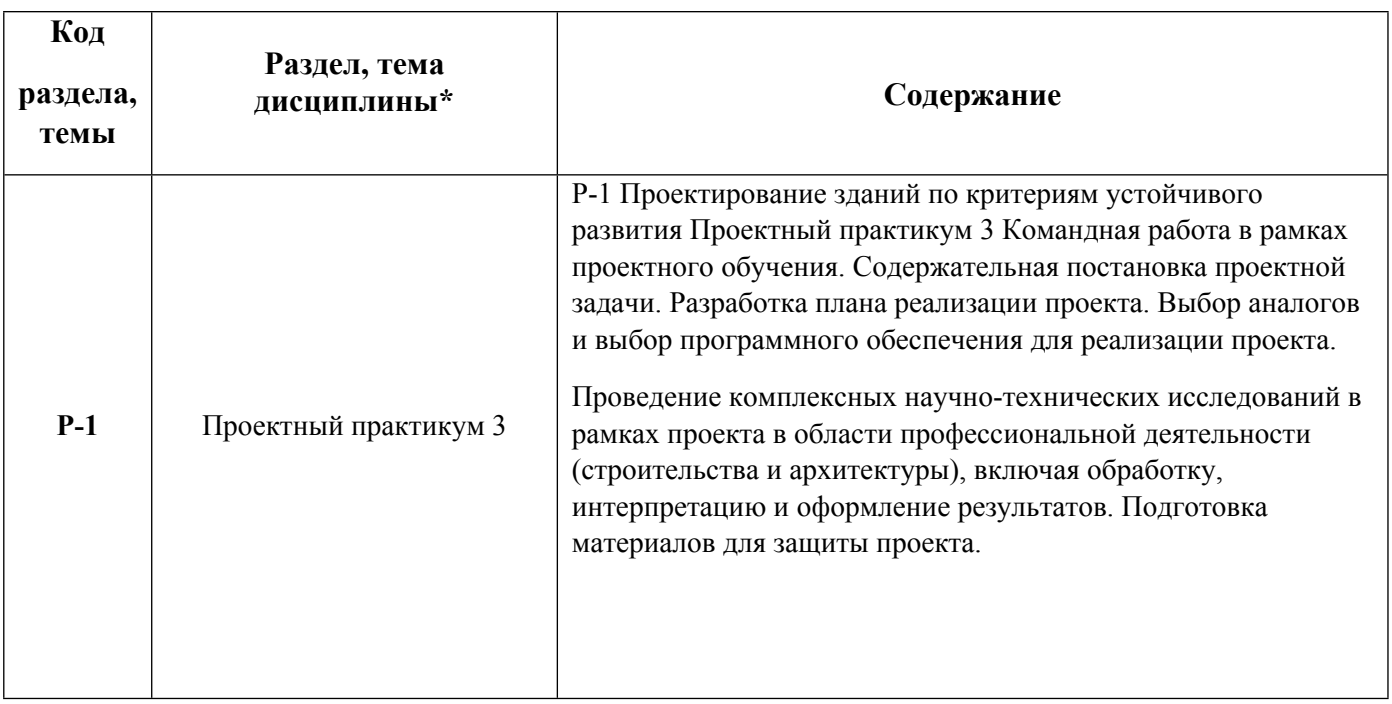

1.5. Направление, виды воспитательной деятельности и используемые технологии

Направления воспитательной деятельности сопрягаются со всеми результатами обучения компетенций по образовательной программе, их освоение обеспечивается содержанием всех дисциплин модулей.

1.6. Программа дисциплины реализуется на государственном языке Российской Федерации .

### **2. УЧЕБНО-МЕТОДИЧЕСКОЕ И ИНФОРМАЦИОННОЕ ОБЕСПЕЧЕНИЕ ДИСЦИПЛИНЫ**

#### **Проектный практикум 3**

#### **Электронные ресурсы (издания)**

1. Самарский, А. А.; Математическое моделирование: идеи, методы, примеры : монография.; Физматлит, Москва; 2005; https://biblioclub.ru/index.php?page=book&id=68976 (Электронное издание)

2. Дьяконов, В. П.; MATLAB 6.5 SP1/7.0 + Simulink 5/6 в математике и моделировании: справочная монография; СОЛОН-ПРЕСС, Москва; 2009; https://biblioclub.ru/index.php?page=book&id=117696 (Электронное издание)

3. Дьяконов, В. П.; MATLAB 6.5 SP1/7.0 + Simulink 5/6 в математике и моделировании: справочная монография; СОЛОН-ПРЕСС, Москва; 2009; https://biblioclub.ru/index.php?page=book&id=117696 (Электронное издание)

4. Азарская, М. А.; Научно-исследовательская работа в вузе : учебное пособие.; Поволжский государственный технологический университет, Йошкар-Ола; 2016; https://biblioclub.ru/index.php?page=book&id=461553 (Электронное издание)

5. Губарь, , Ю. В.; Введение в математическое моделирование : учебное пособие для спо.; Профобразование, Саратов; 2021; http://www.iprbookshop.ru/102184.html (Электронное издание)

6. ; Введение в математическое моделирование : учебное пособие.; Логос, Москва; 2016; http://www.iprbookshop.ru/66414.html (Электронное издание)

7. , Цитман, Т. О.; Архитектурное проектирование : учебно-методическое пособие.; Астраханский инженерно-строительный институт, Астрахань; 2013; https://biblioclub.ru/index.php?page=book&id=438896 (Электронное издание)

8. , Цитман, Т. О.; Архитектурное проектирование : учебно-методическое пособие.; Астраханский инженерно-строительный институт, Астрахань; 2013; https://biblioclub.ru/index.php?page=book&id=438903 (Электронное издание)

9. , Цитман, Т. О.; Архитектурное проектирование: проектирование общественных зданий с зальным помещением. Клуб : учебно-методическое пособие.; Астраханский инженерно-строительный институт, Астрахань; 2013; https://biblioclub.ru/index.php?page=book&id=438905 (Электронное издание)

10. , Долотказина, Н. С.; Архитектурное проектирование: общеобразовательные учреждения (школы) : учебно-методическое пособие.; Астраханский инженерно-строительный институт, Астрахань; 2014; https://biblioclub.ru/index.php?page=book&id=438907 (Электронное издание)

11. , Иванченко, И. А.; Архитектурное проектирование: проект планировки парка города : методические указания по выполнению курсового проекта для студентов 5 курса специальности 270301 - "Архитектура" : методическое пособие.; Астраханский инженерно-строительный институт, Астрахань; 2013; https://biblioclub.ru/index.php?page=book&id=438912 (Электронное издание)

12. Иовлев, В. И.; Архитектурное проектирование: формирование пространства : учебник.; Архитектон, Екатеринбург; 2016; https://biblioclub.ru/index.php?page=book&id=455446 (Электронное издание)

13. Меркулова, М. Е.; Архитектурное проектирование: архитектурная графика : учебно-методическое пособие.; Сибирский федеральный университет (СФУ), Красноярск; 2016; https://biblioclub.ru/index.php?page=book&id=497294 (Электронное издание)

14. Доронина, Н. В.; Архитектурное проектирование зданий дошкольных образовательных учреждений : учебное пособие.; Директ-Медиа, Москва, Берлин; 2019; https://biblioclub.ru/index.php?page=book&id=564288 (Электронное издание)

15. Старкова, Т. В.; Архитектурное проектирование спортивных комплексов : учебное пособие.; Тамбовский государственный технический университет (ТГТУ), Тамбов; 2017; https://biblioclub.ru/index.php?page=book&id=499188 (Электронное издание)

### **Печатные издания**

1. , Ашихмин, В. Н., Гитман, М. Б., Келлер, И. Э., Наймарк, О. Б., Столбов, В. Ю., Трусов, В. Ю.; Введение в математическое моделирование : учеб. пособие для студентов вузов, обучающихся по направлению 511200 - "Математика. Прикладная математика".; Логос, Москва; 2004 (9 экз.)

2. , Адамович, В. В., Бархин, Б. Г., Варежкин, В. А., Рожин, И. Е.; Архитектурное проектирование общественных зданий и сооружений : учебник для вузов.; Стройиздат, Москва; 1985 (13 экз.)

3. , Лисициан, М. В., Пашковский, В. Л., Петунина, З. В., Пронин, Е. С.; Архитектурное проектирование

жилых зданий : Учеб. для вузов.; Стройиздат, Москва; 1990 (4 экз.)

#### **Профессиональные базы данных, информационно-справочные системы**

БД East View - https://dlib.eastview.com/browse/udb/12

Научная электронная библиотека eLIBRARY.RU https://elibrary.ru/projects/subscription/rus\_titles\_open.asp

#### **Материалы для лиц с ОВЗ**

Весь контент ЭБС представлен в виде файлов специального формата для воспроизведения синтезатором речи, а также в тестовом виде, пригодном для прочтения с использованием экранной лупы и настройкой контрастности.

#### **Базы данных, информационно-справочные и поисковые системы**

Зональная научная библиотека УрФУ - http://lib.urfu.ru

#### **3. МАТЕРИАЛЬНО-ТЕХНИЧЕСКОЕ ОБЕСПЕЧЕНИЕ ДИСЦИПЛИНЫ**

### **Проектный практикум 3**

### **Сведения об оснащенности дисциплины специализированным и лабораторным оборудованием и программным обеспечением**

Таблица 3.1

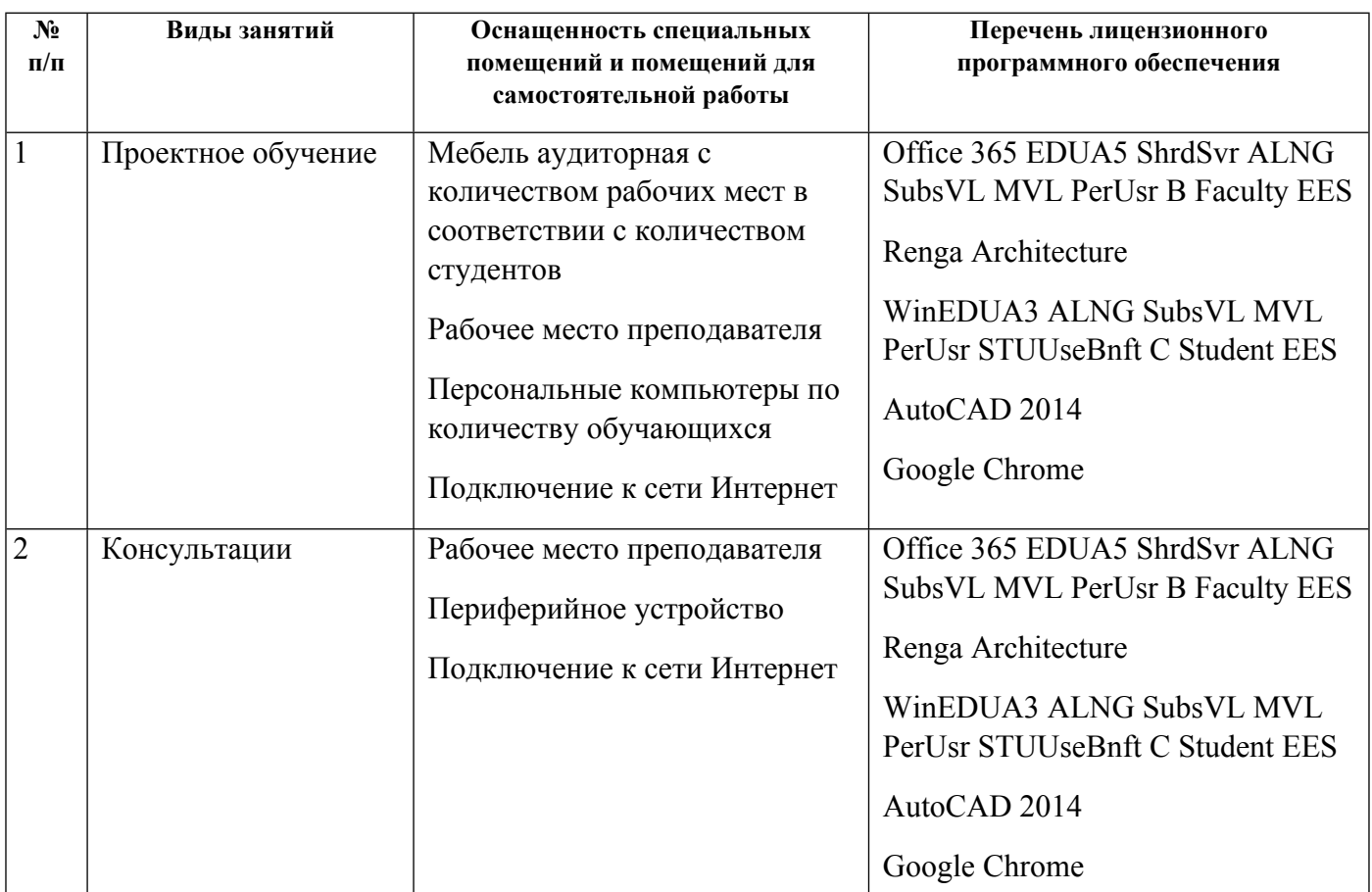

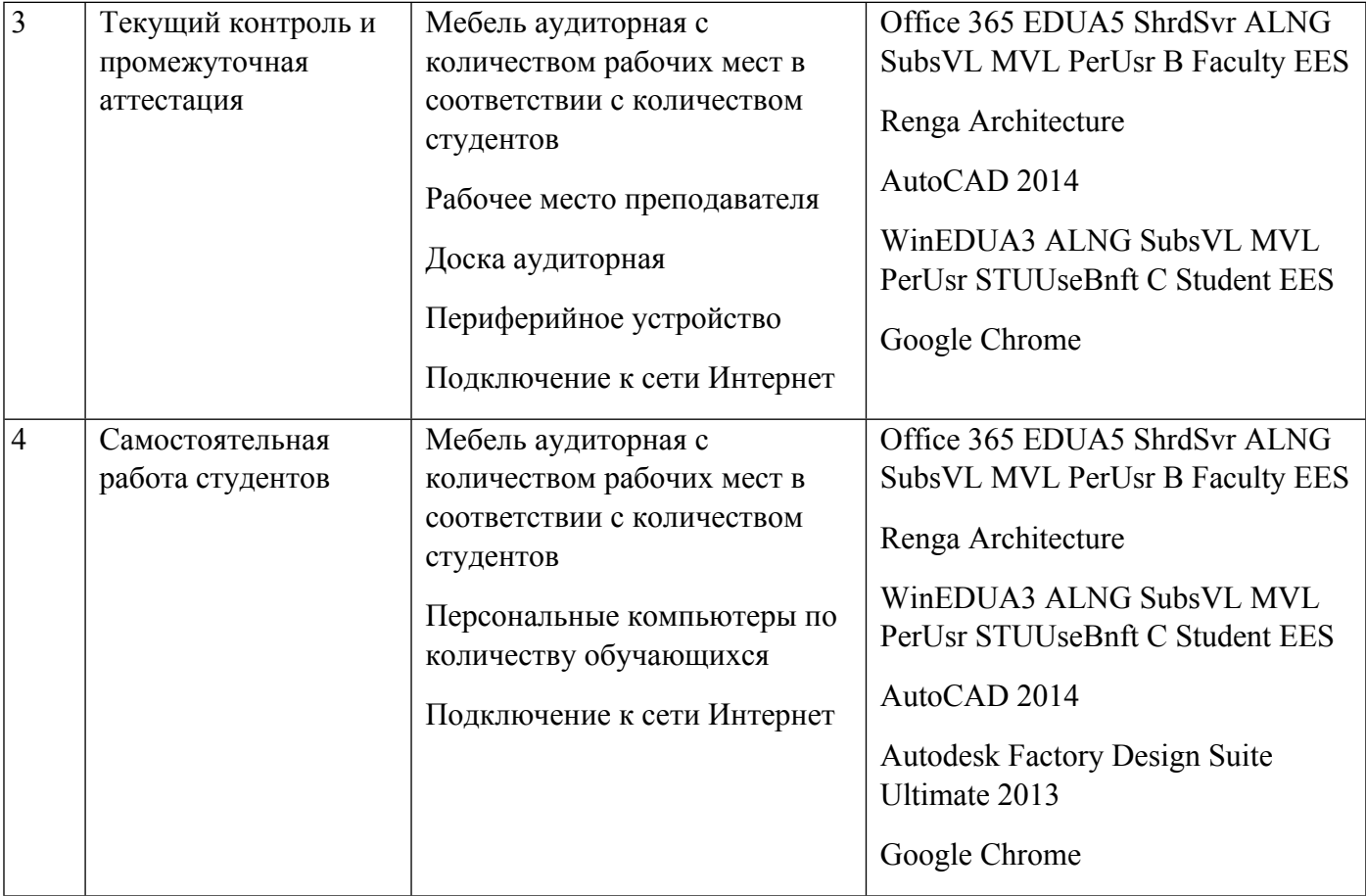